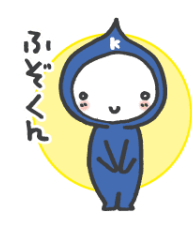

## 九州国際大学付属高等学校 ICT教育 グランドデザイン ~「九国で 始める!始まる!! ICT」~

【本校を卒業した生徒の将来像】

生涯にわたって主体的な学びを続け、予測不可能な出来事や困難な課題に挑むことで、新時代を切り拓く骨太な人物

## 【本校に於けるICT教育の考え方】

①中学校・高等学校・大学のICT教育の連携 ②生徒が自らの意思と責任で進路を決定できる能力と態度を身につけるよう指導・支援 ③「ICT教育環境」「授業改革」「カリキュラム改革」「教員の教育力向上」の 4 つの柱に基づいたPDCAサイクルの確立 ④ICT教育機器を活用した、体験・学び合いの割合を高めたラーニングピラミッドの構築

I

に関する質問、進路相談 等の実施

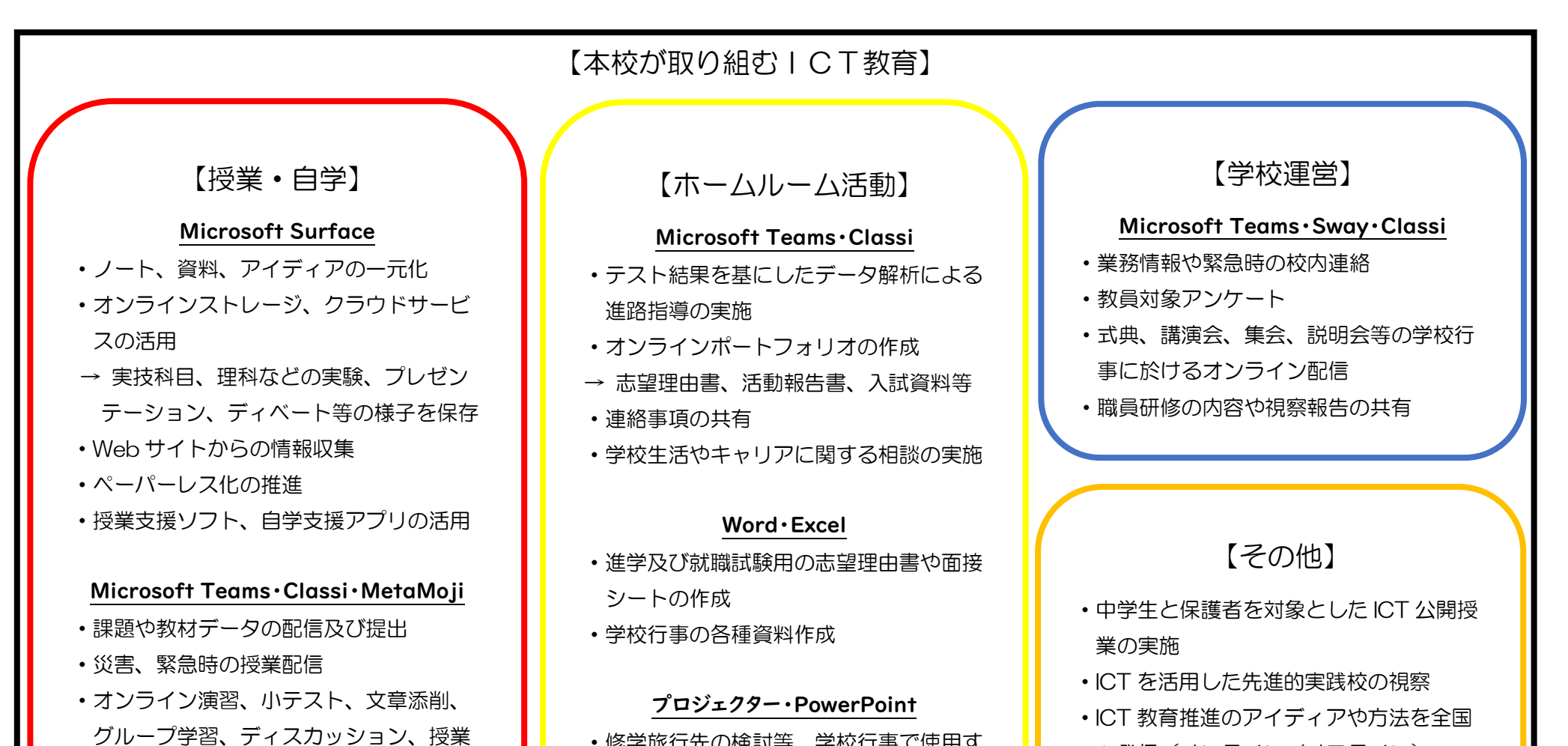

## Word・Excel

- ・授業時等でのノート作成
- ・論理的、実用的文章の作成

プロジェクター・PowerPoint

- ・黒板とプロジェクターを併用した授業の 実施
- ・板書時間の削減による授業の効率化
- ・プレゼンテーション資料の作成と発表

・修学旅行先の検討等、学校行事で使用す るプレゼンテーション資料の作成と発表

・教員対象 ICT スキルアップ研修会の開催

へ発信 (オンライン/オフライン)

## ・企業との協働による ICT 教材開発や導入